# **darc**

*Release 0.1.0*

**Jarry Shaw**

**Mar 08, 2020**

# **CONTENTS**

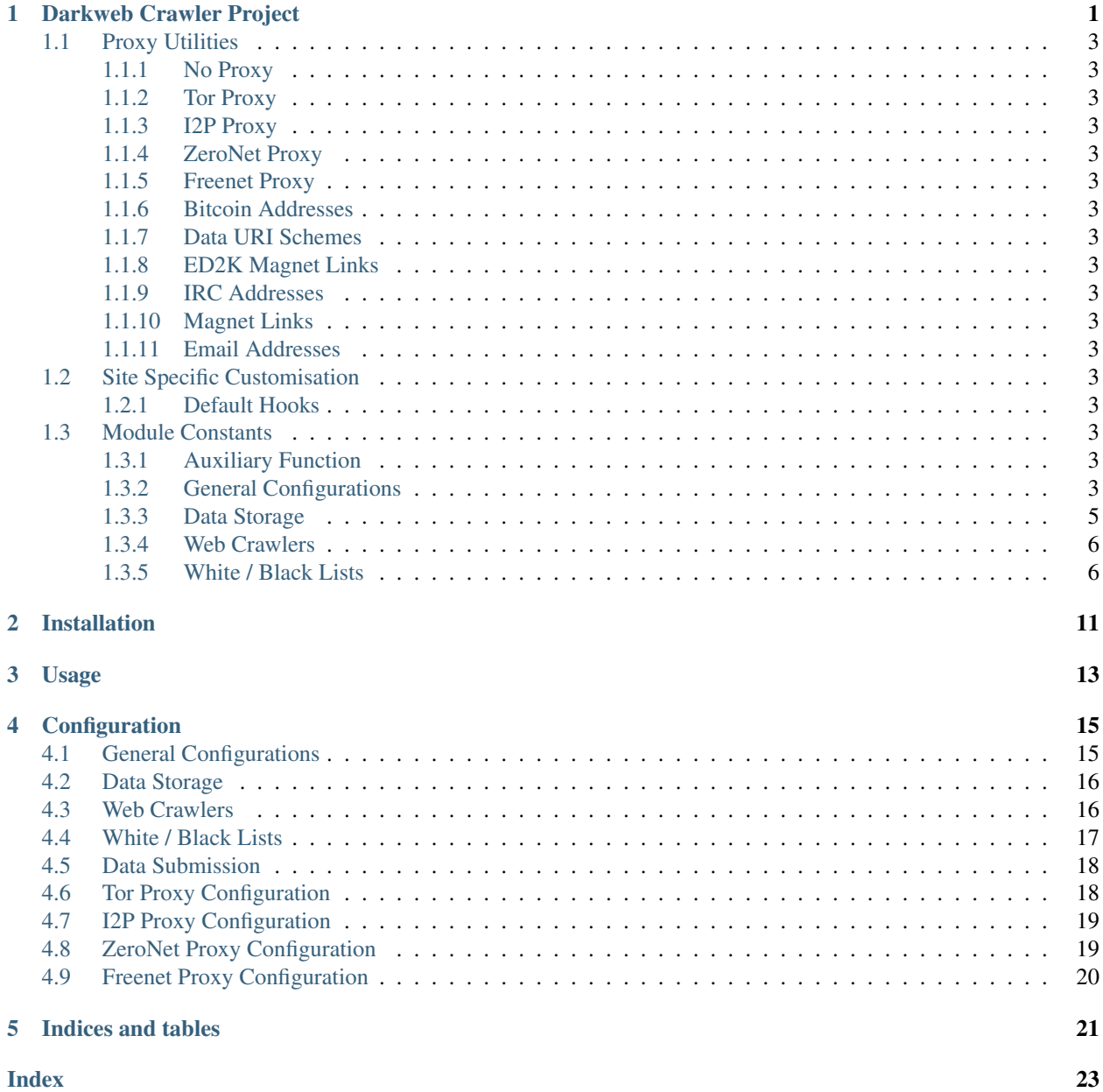

### **DARKWEB CRAWLER PROJECT**

<span id="page-4-5"></span><span id="page-4-0"></span>darc is designed as a swiss-knife for darkweb crawling. It integrates [requests](https://requests.readthedocs.io) to collect HTTP request and response information, such as cookies, header fields, etc. It also bundles [selenium](https://www.selenium.dev) to provide a fully rendered web page and screenshot of such view.

```
darc.save._SAVE_LOCK = multiprocessing.Lock()
```
I/O lock for saving link hash database link.csv.

See also:

```
• darc.save.save_link()
```

```
darc.submit.PATH_API = '{PATH_DB}/api/'
```
Path to the API submittsion records, i.e. api folder under the root of data storage.

See also:

• [darc.const.PATH\\_DB](#page-8-1)

darc.submit.**API\_RETRY: int** Retry times for API submission when failure.

Default 3

Environ [API\\_RETRY](#page-21-2)

```
darc.submit.API NEW HOST: str
    API URL for submit_new_host().
```
Default None

Environ [API\\_NEW\\_HOST](#page-21-3)

```
darc.submit.API_REQUESTS: str
    API URL for submit_requests().
```
Default None

Environ [API\\_REQUESTS](#page-21-4)

<span id="page-4-3"></span>darc.submit.**API\_SELENIUM: str**

API URL for submit selenium().

Default None

Environ API SELENIUM

<span id="page-5-0"></span>Note: If [API\\_NEW\\_HOST](#page-4-1), [API\\_REQUESTS](#page-4-2) and [API\\_SELENIUM](#page-4-3) is None, the corresponding submit function will save the JSON data in the path specified by [PATH\\_API](#page-4-4).

#### darc.db.**QR\_LOCK = multiprocessing.Lock()**

I/O lock for the [requests](https://requests.readthedocs.io) database \_queue\_requests.txt.

#### See also:

- darc.db.save\_requests()
- darc.db.**QS\_LOCK = multiprocessing.Lock() | threading.Lock() | contextlib.nullcontext()** I/O lock for the [selenium](https://www.selenium.dev) database \_queue\_selenium.txt.

If [FLAG\\_MP](#page-7-0) is True, it will be an instance of multiprocessing. Lock. If [FLAG\\_TH](#page-7-1) is True, it will be an instance of threading.Lock. If none above, it will be an instance of contextlib.nullcontext.

#### See also:

- darc.db.save\_selenium()
- [darc.const.FLAG\\_MP](#page-7-0)
- [darc.const.FLAG\\_TH](#page-7-1)

# <span id="page-6-18"></span><span id="page-6-0"></span>**1.1 Proxy Utilities**

- <span id="page-6-1"></span>**1.1.1 No Proxy**
- <span id="page-6-2"></span>**1.1.2 Tor Proxy**
- <span id="page-6-3"></span>**1.1.3 I2P Proxy**
- <span id="page-6-4"></span>**1.1.4 ZeroNet Proxy**
- <span id="page-6-5"></span>**1.1.5 Freenet Proxy**
- <span id="page-6-6"></span>**1.1.6 Bitcoin Addresses**
- <span id="page-6-7"></span>**1.1.7 Data URI Schemes**
- <span id="page-6-8"></span>**1.1.8 ED2K Magnet Links**
- <span id="page-6-9"></span>**1.1.9 IRC Addresses**
- <span id="page-6-10"></span>**1.1.10 Magnet Links**
- <span id="page-6-11"></span>**1.1.11 Email Addresses**
- <span id="page-6-12"></span>**1.2 Site Specific Customisation**
- <span id="page-6-13"></span>**1.2.1 Default Hooks**
- <span id="page-6-14"></span>**1.3 Module Constants**

### <span id="page-6-15"></span>**1.3.1 Auxiliary Function**

### <span id="page-6-16"></span>**1.3.2 General Configurations**

#### darc.const.**REBOOT: bool**

If exit the program after first round, i.e. crawled all links from the requests link database and loaded all links from the selenium link database.

Default False

Environ DARC REBOOT

#### <span id="page-6-17"></span>darc.const.**DEBUG: bool**

If run the program in debugging mode.

Default False

#### Environ DARC DEBUG

#### darc.const.**VERBOSE: bool**

If run the program in verbose mode. If  $DEBUG$  is  $True$ , then the verbose mode will be always enabled.

<span id="page-7-4"></span>Default False

Environ [DARC\\_VERBOSE](#page-18-4)

#### <span id="page-7-3"></span>darc.const.**FORCE: bool**

If ignore robots.txt rules when crawling (c.f. crawler()).

Default False

Environ DARC FORCE

#### darc.const.**CHECK: bool**

If check proxy and hostname before crawling (when calling extract\_links(), read\_sitemap() and read\_hosts()).

If [CHECK\\_NG](#page-7-2) is True, then this environment variable will be always set as True.

Default False

Environ DARC CHECK

#### <span id="page-7-2"></span>darc.const.**CHECK\_NG: bool**

If check content type through HEAD requests before crawling (when calling extract\_links(), read\_sitemap() and read\_hosts()).

Default False

Environ [DARC\\_CHECK\\_CONTENT\\_TYPE](#page-18-7)

darc.const.**ROOT: str**

The root folder of the project.

darc.const.**CWD = '.'**

The current working direcory.

#### darc.const.**DARC\_CPU: int**

Number of concurrent processes. If not provided, then the number of system CPUs will be used.

Default None

Environ DARC CPU

<span id="page-7-0"></span>darc.const.**FLAG\_MP: bool** If enable *multiprocessing* support.

Default True

Environ [DARC\\_MULTIPROCESSING](#page-18-9)

<span id="page-7-1"></span>darc.const.**FLAG\_TH: bool** If enable *multithreading* support.

Default False

Environ [DARC\\_MULTITHREADING](#page-19-2)

Note: [FLAG\\_MP](#page-7-0) and [FLAG\\_TH](#page-7-1) can NOT be toggled at the same time.

darc.const.**DARC\_USER: str**

*Non-root* user for proxies.

Default current login user (c.f. [getpass.getuser\(\)](https://docs.python.org/3/library/getpass.html#getpass.getuser))

Environ DARC USER

### <span id="page-8-2"></span><span id="page-8-0"></span>**1.3.3 Data Storage**

#### <span id="page-8-1"></span>darc.const.**PATH\_DB: str**

Path to data storage.

Default data

Environ [PATH\\_DATA](#page-19-4)

#### See also:

See darc.save for more information about source saving.

#### darc.const.**PATH\_MISC = '{PATH\_DB}/misc/'**

Path to miscellaneous data storage, i.e. misc folder under the root of data storage.

#### See also:

• [darc.const.PATH\\_DB](#page-8-1)

#### darc.const.**PATH\_LN = '{PATH\_DB}/link.csv'**

Path to the link CSV file, link.csv.

#### See also:

- [darc.const.PATH\\_DB](#page-8-1)
- darc.save.save\_link

#### darc.const.**PATH\_QR = '{PATH\_DB}/\_queue\_requests.txt'**

Path to the [requests](https://requests.readthedocs.io) database, \_queue\_requests.txt.

### See also:

- [darc.const.PATH\\_DB](#page-8-1)
- darc.db.load\_requests()
- darc.db.save\_requests()

darc.const.**PATH\_QS = '{PATH\_DB}/\_queue\_selenium.txt'**

Path to the [selenium](https://www.selenium.dev) database, \_queue\_selenium.txt.

#### See also:

- [darc.const.PATH\\_DB](#page-8-1)
- darc.db.load\_selenium()
- darc.db.save\_selenium()

#### darc.const.**PATH\_ID = '{PATH\_DB}/darc.pid'**

Path to the process ID file, darc.pid.

#### See also:

- [darc.const.PATH\\_DB](#page-8-1)
- darc.const.getpid()

### <span id="page-9-6"></span><span id="page-9-0"></span>**1.3.4 Web Crawlers**

#### <span id="page-9-2"></span>darc.const.**TIME\_CACHE: float**

Time delta for caches in seconds.

The darc project supports *caching* for fetched files. [TIME\\_CACHE](#page-9-2) will specify for how log the fetched files will be cached and **NOT** fetched again.

Note: If [TIME\\_CACHE](#page-9-2) is None then caching will be marked as *forever*.

Default 60

Environ [TIME\\_CACHE](#page-19-5)

#### darc.const.**SE\_WAIT: float**

Time to wait for selenium to finish loading pages.

Note: Internally, selenium will wait for the browser to finish loading the pages before return (i.e. the web API event [DOMContentLoaded](https://developer.mozilla.org/en-US/docs/Web/API/Window/DOMContentLoaded_event)). However, some extra scripts may take more time running after the event.

#### Default 60

Environ [SE\\_WAIT](#page-19-6)

```
darc.const.SE_EMPTY = '<html><head></head><body></body></html>'
    The empty page from selenium.
```
See also:

• darc.crawl.loader()

### <span id="page-9-1"></span>**1.3.5 White / Black Lists**

```
darc.const.LINK_WHITE_LIST: List[str]
```
White list of hostnames should be crawled.

Default []

Environ [LINK\\_WHITE\\_LIST](#page-20-1)

Note: Regular expressions are supported.

#### <span id="page-9-4"></span>darc.const.**LINK\_BLACK\_LIST: List[str]**

Black list of hostnames should be crawled.

Default []

Environ LINK BLACK LIST

<span id="page-9-5"></span>Note: Regular expressions are supported.

<span id="page-10-3"></span>darc.const.**MIME\_WHITE\_LIST: List[str]** White list of content types should be crawled.

Default []

Environ [MIME\\_WHITE\\_LIST](#page-20-3)

Note: Regular expressions are supported.

#### <span id="page-10-2"></span>darc.const.**MIME\_BLACK\_LIST: List[str]**

Black list of content types should be crawled.

Default []

Environ [MIME\\_BLACK\\_LIST](#page-20-4)

Note: Regular expressions are supported.

<span id="page-10-0"></span>darc.const.**PROXY\_WHITE\_LIST: List[str]**

White list of proxy types should be crawled.

Default []

Environ [PROXY\\_WHITE\\_LIST](#page-20-5)

Note: Regular expressions are supported.

<span id="page-10-1"></span>darc.const.**PROXY\_BLACK\_LIST: List[str]**

Black list of proxy types should be crawled.

Default []

Environ PROXY BLACK LIST

Note: Regular expressions are supported.

As the websites can be sometimes irritating for their anti-robots verification, login requirements, etc., the darc project also privides hooks to customise crawling behaviours around both [requests](https://requests.readthedocs.io) and [selenium](https://www.selenium.dev).

#### See also:

Such customisation, as called in the darc project, site hooks, is site specific, user can set up your own hooks unto a certain site, c.f. darc. sites for more information.

Still, since the network is a world full of mysteries and miracles, the speed of crawling will much depend on the response speed of the target website. To boost up, as well as meet the system capacity, the darc project introduced multiprocessing, multithreading and the fallback slowest single-threaded solutions when crawling.

Note: When rendering the target website using [selenium](https://www.selenium.dev) powered by the renown Google Chrome, it will require much memory to run. Thus, the three solutions mentioned above would only toggle the behaviour around the use of [selenium](https://www.selenium.dev).

To keep the darc project as it is a swiss-knife, only the main entrypoint function darc.process.process() is exported in global namespace (and renamed to  $darc \cdot darc$ ), see below:

darc is designed as a swiss-knife for darkweb crawling. It integrates [requests](https://requests.readthedocs.io) to collect HTTP request and response information, such as cookies, header fields, etc. It also bundles [selenium](https://www.selenium.dev) to provide a fully rendered web page and screenshot of such view.

The general process of darc can be described as following:

- 0. process(): obtain URLs from the [requests](https://requests.readthedocs.io) link database (c.f. load requests()), and feed such URLs to crawler() with *multiprocessing* support.
- 1. crawler(): parse the URL using parse\_link(), and check if need to crawl the URL (c.f. [PROXY\\_WHITE\\_LIST](#page-10-0), [PROXY\\_BLACK\\_LIST](#page-10-1), [LINK\\_WHITE\\_LIST](#page-9-3) and [LINK\\_BLACK\\_LIST](#page-9-4)); if true, then crawl the URL with [requests](https://requests.readthedocs.io).

If the URL is from a brand new host, darc will first try to fetch and save robots.txt and sitemaps of the host (c.f. save\_robots() and save\_sitemap()), and extract then save the links from sitemaps (c.f. read\_sitemap()) into link database for future crawling (c.f. save\_requests()). Also, if the submission API is provided, submit\_new\_host() will be called and submit the documents just fetched.

If robots.txt presented, and [FORCE](#page-7-3) is False, darc will check if allowed to crawl the URL.

Note: The root path (e.g. / in [https://www.example.com/\)](https://www.example.com/) will always be crawled ignoring robots.txt.

At this point, darc will call the customised hook function from darc.sites to crawl and get the final response object. darc will save the session cookies and header information, using save\_headers().

Note: If requests.exceptions.InvalidSchema is raised, the link will be saved by save\_invalid(). Further processing is dropped.

If the content type of response document is not ignored (c.f. [MIME\\_WHITE\\_LIST](#page-9-5) and [MIME\\_BLACK\\_LIST](#page-10-2)), darc will save the document using save\_html() or save\_file() accordingly. And if the submission API is provided, submit\_requests() will be called and submit the document just fetched.

If the response document is HTML (text/html and application/xhtml+xml), extract\_links() will be called then to extract all possible links from the HTML document and save such links into the database (c.f. save\_requests()).

And if the response status code is between 400 and 600, the URL will be saved back to the link database (c.f. save\_requests()). If **NOT**, the URL will be saved into [selenium](https://www.selenium.dev) link database to proceed next steps (c.f. save\_selenium()).

2. process(): after the obtained URLs have all been crawled, darc will obtain URLs from the [selenium](https://www.selenium.dev) link database (c.f. load\_selenium()), and feed such URLs to loader().

Note: If FLAG MP is True, the function will be called with *multiprocessing* support; if FLAG TH if True, the function will be called with *multithreading* support; if none, the function will be called in single-threading.

3. loader(): parse the URL using  $\text{parse\_link}$ () and start loading the URL using [selenium](https://www.selenium.dev) with Google Chrome.

At this point, darc will call the customised hook function from darc. sites to load and return the original [selenium.webdriver.Chrome](https://www.selenium.dev/selenium/docs/api/py/webdriver_chrome/selenium.webdriver.chrome.webdriver.html#selenium.webdriver.chrome.webdriver.WebDriver) object.

If successful, the rendered source HTML document will be saved using  $save\_html()$ , and a full-page screenshot will be taken and saved.

If the submission API is provided, submit\_selenium() will be called and submit the document just loaded.

Later, extract\_links() will be called then to extract all possible links from the HTML document and save such links into the [requests](https://requests.readthedocs.io) database (c.f. save\_requests()).

# **INSTALLATION**

<span id="page-14-0"></span>Note: darc supports Python all versions above and includes 3.8. Currently, it only supports and is tested on Linux (Ubuntu 18.04) and macOS (Catalina).

pip install darc

Please make sure you have Google Chrome and corresponding version of Chrome Driver installed on your system.

However, the darc project is shipped with Docker and Compose support. Please see the project root for relevant files and more information.

### **THREE**

### **USAGE**

<span id="page-16-0"></span>The darc project provides a simple CLI:

```
usage: darc [-h] [-f FILE] ...
darkweb swiss knife crawler
positional arguments:
 link links to craw
optional arguments:<br>-h, --help
              show this help message and exit
 -f FILE, --file FILE read links from file
```
It can also be called through module entrypoint:

python -m darc ...

Note: The link files can contain comment lines, which should start with #. Empty lines and comment lines will be ignored when loading.

### **FOUR**

# **CONFIGURATION**

<span id="page-18-10"></span><span id="page-18-0"></span>Though simple CLI, the darc project is more configurable by environment variables.

# <span id="page-18-1"></span>**4.1 General Configurations**

#### <span id="page-18-2"></span>**DARC\_REBOOT: bool (int)**

If exit the program after first round, i.e. crawled all links from the [requests](https://requests.readthedocs.io) link database and loaded all links from the [selenium](https://www.selenium.dev) link database.

Default 0

#### <span id="page-18-3"></span>**DARC\_DEBUG: bool (int)**

If run the program in debugging mode.

Default 0

#### <span id="page-18-4"></span>**DARC\_VERBOSE: bool (int)**

If run the program in verbose mode. If  $DARC\_DEBUG$  is  $True$ , then the verbose mode will be always enabled.

Default 0

#### <span id="page-18-5"></span>**DARC\_FORCE: bool (int)**

If ignore robots.txt rules when crawling (c.f. crawler()).

Default 0

#### <span id="page-18-6"></span>**DARC\_CHECK: bool (int)**

If check proxy and hostname before crawling (when calling extract\_links(), read\_sitemap() and read hosts()).

If DARC CHECK CONTENT TYPE is True, then this environment variable will be always set as True.

Default 0

#### <span id="page-18-7"></span>**DARC\_CHECK\_CONTENT\_TYPE: bool (int)**

If check content type through HEAD requests before crawling (when calling extract\_links(), read\_sitemap() and read\_hosts()).

Default 0

#### <span id="page-18-8"></span>**DARC\_CPU: int**

Number of concurrent processes. If not provided, then the number of system CPUs will be used.

Default None

#### <span id="page-18-9"></span>**DARC\_MULTIPROCESSING: bool (int)**

If enable *multiprocessing* support.

Default 1

#### <span id="page-19-7"></span><span id="page-19-2"></span>**DARC\_MULTITHREADING: bool (int)**

If enable *multithreading* support.

Default 0

Note: [DARC\\_MULTIPROCESSING](#page-18-9) and [DARC\\_MULTITHREADING](#page-19-2) can NOT be toggled at the same time.

#### <span id="page-19-3"></span>**DARC\_USER: str**

*Non-root* user for proxies.

Default current login user (c.f. [getpass.getuser\(\)](https://docs.python.org/3/library/getpass.html#getpass.getuser))

# <span id="page-19-0"></span>**4.2 Data Storage**

<span id="page-19-4"></span>**PATH\_DATA: str (path)**

Path to data storage.

Default data

See also:

See darc.save for more information about source saving.

### <span id="page-19-1"></span>**4.3 Web Crawlers**

#### <span id="page-19-5"></span>**TIME\_CACHE: float**

Time delta for caches in seconds.

The darc project supports *caching* for fetched files. [TIME\\_CACHE](#page-19-5) will specify for how log the fetched files will be cached and **NOT** fetched again.

Note: If [TIME\\_CACHE](#page-19-5) is None then caching will be marked as *forever*.

Default 60

#### <span id="page-19-6"></span>**SE\_WAIT: float**

Time to wait for [selenium](https://www.selenium.dev) to finish loading pages.

Note: Internally, [selenium](https://www.selenium.dev) will wait for the browser to finish loading the pages before return (i.e. the web API event [DOMContentLoaded](https://developer.mozilla.org/en-US/docs/Web/API/Window/DOMContentLoaded_event)). However, some extra scripts may take more time running after the event.

Default 60

### <span id="page-20-7"></span><span id="page-20-0"></span>**4.4 White / Black Lists**

#### <span id="page-20-1"></span>**LINK\_WHITE\_LIST: List[str] (json)**

White list of hostnames should be crawled.

Default []

Note: Regular expressions are supported.

#### <span id="page-20-2"></span>**LINK\_BLACK\_LIST: List[str] (json)**

Black list of hostnames should be crawled.

Default []

Note: Regular expressions are supported.

#### <span id="page-20-3"></span>**MIME\_WHITE\_LIST: List[str] (json)**

White list of content types should be crawled.

Default []

Note: Regular expressions are supported.

#### <span id="page-20-4"></span>**MIME\_BLACK\_LIST: List[str] (json)**

Black list of content types should be crawled.

Default []

Note: Regular expressions are supported.

#### <span id="page-20-5"></span>**PROXY\_WHITE\_LIST: List[str] (json)**

White list of proxy types should be crawled.

Default []

Note: Regular expressions are supported.

#### <span id="page-20-6"></span>**PROXY\_BLACK\_LIST: List[str] (json)**

Black list of proxy types should be crawled.

Default []

Note: Regular expressions are supported.

Note: If provided, [LINK\\_WHITE\\_LIST](#page-20-1), [LINK\\_BLACK\\_LIST](#page-20-2), [MIME\\_WHITE\\_LIST](#page-20-3), [MIME\\_BLACK\\_LIST](#page-20-4), [PROXY\\_WHITE\\_LIST](#page-20-5) and [PROXY\\_BLACK\\_LIST](#page-20-6) should all be JSON encoded strings.

# <span id="page-21-6"></span><span id="page-21-0"></span>**4.5 Data Submission**

<span id="page-21-2"></span>**API\_RETRY: int**

Retry times for API submission when failure.

Default 3

<span id="page-21-3"></span>**API\_NEW\_HOST: str**

API URL for submit\_new\_host().

Default None

#### <span id="page-21-4"></span>**API\_REQUESTS: str**

API URL for submit\_requests().

Default None

#### <span id="page-21-5"></span>**API\_SELENIUM: str**

API URL for submit\_selenium().

Default None

Note: If [API\\_NEW\\_HOST](#page-21-3), [API\\_REQUESTS](#page-21-4) and [API\\_SELENIUM](#page-21-5) is None, the corresponding submit function will save the JSON data in the path specified by [PATH\\_DATA](#page-19-4).

### <span id="page-21-1"></span>**4.6 Tor Proxy Configuration**

```
TOR_PORT: int
```
Port for Tor proxy connection.

Default 9050

**TOR\_CTRL: int** Port for Tor controller connection.

Default 9051

#### **TOR\_STEM: bool (int)**

If manage the Tor proxy through [stem](https://stem.torproject.org).

Default 1

#### **TOR\_PASS: str**

Tor controller authentication token.

Default None

Note: If not provided, it will be requested at runtime.

#### **TOR\_RETRY: int**

Retry times for Tor bootstrap when failure.

Default 3

#### **TOR\_WAIT: float**

Time after which the attempt to start Tor is aborted.

Default 90

<span id="page-22-2"></span>Note: If not provided, there will be NO timeouts.

#### **TOR\_CFG: Dict[str, Any] (json)**

Tor bootstrap configuration for stem.process.launch\_tor\_with\_config().

Default {}

Note: If provided, it should be a JSON encoded string.

### <span id="page-22-0"></span>**4.7 I2P Proxy Configuration**

#### **I2P\_PORT: int**

Port for I2P proxy connection.

Default 4444

#### **I2P\_RETRY: int**

Retry times for I2P bootstrap when failure.

Default 3

#### **I2P\_WAIT: float**

Time after which the attempt to start I2P is aborted.

Default 90

Note: If not provided, there will be NO timeouts.

#### **I2P\_ARG: str (shell)**

I2P bootstrap arguments for i2prouter start.

If provided, it should be parsed as command line arguments (c.f.  $shlex.split$ ).

Default ''

Note: The command will be run as [DARC\\_USER](#page-19-3), if current user (c.f. [getpass.getuser\(\)](https://docs.python.org/3/library/getpass.html#getpass.getuser)) is *root*.

### <span id="page-22-1"></span>**4.8 ZeroNet Proxy Configuration**

#### **ZERONET\_PORT: int**

Port for ZeroNet proxy connection.

Default 4444

#### **ZERONET\_RETRY: int**

Retry times for ZeroNet bootstrap when failure.

Default 3

#### **ZERONET\_WAIT: float**

Time after which the attempt to start ZeroNet is aborted.

<span id="page-23-1"></span>Default 90

Note: If not provided, there will be NO timeouts.

#### **ZERONET\_PATH: str (path)**

Path to the ZeroNet project.

Default /usr/local/src/zeronet

#### **ZERONET\_ARG: str (shell)**

ZeroNet bootstrap arguments for ZeroNet.sh main.

Default ''

Note: If provided, it should be parsed as command line arguments (c.f. [shlex.split](https://docs.python.org/3/library/shlex.html#shlex.split)).

### <span id="page-23-0"></span>**4.9 Freenet Proxy Configuration**

#### **FREENET\_PORT: int**

Port for Freenet proxy connection.

Default 4444

#### **FREENET\_RETRY: int**

Retry times for Freenet bootstrap when failure.

Default 3

#### **FREENET\_WAIT: float**

Time after which the attempt to start Freenet is aborted.

Default 90

Note: If not provided, there will be NO timeouts.

#### **FREENET\_PATH: str (path)**

Path to the Freenet project.

Default /usr/local/src/freenet

#### **FREENET\_ARG: str (shell)**

Freenet bootstrap arguments for run.sh start.

If provided, it should be parsed as command line arguments (c.f. [shlex.split](https://docs.python.org/3/library/shlex.html#shlex.split)).

#### Default ''

Note: The command will be run as [DARC\\_USER](#page-19-3), if current user (c.f. [getpass.getuser\(\)](https://docs.python.org/3/library/getpass.html#getpass.getuser)) is *root*.

# **FIVE**

# **INDICES AND TABLES**

- <span id="page-24-0"></span>• genindex
- modindex
- search

### **INDEX**

# <span id="page-26-0"></span>A

API\_NEW\_HOST (*built-in variable*), [18](#page-21-6) API\_REQUESTS (*built-in variable*), [18](#page-21-6) API\_RETRY (*built-in variable*), [18](#page-21-6) API\_SELENIUM (*built-in variable*), [18](#page-21-6)

# D

darc.const.CHECK (*built-in variable*), [4](#page-7-4) darc.const.CHECK\_NG (*built-in variable*), [4](#page-7-4) darc.const.CWD (*built-in variable*), [4](#page-7-4) darc.const.DARC\_CPU (*built-in variable*), [4](#page-7-4) darc.const.DARC\_USER (*built-in variable*), [4](#page-7-4) darc.const.DEBUG (*built-in variable*), [3](#page-6-18) darc.const.FLAG\_MP (*built-in variable*), [4](#page-7-4) darc.const.FLAG\_TH (*built-in variable*), [4](#page-7-4) darc.const.FORCE (*built-in variable*), [4](#page-7-4) darc.const.LINK\_BLACK\_LIST (*built-in variable*), [6](#page-9-6) darc.const.LINK\_WHITE\_LIST (*built-in variable*), [6](#page-9-6) darc.const.MIME\_BLACK\_LIST (*built-in variable*), [7](#page-10-3) darc.const.MIME\_WHITE\_LIST (*built-in variable*), [6](#page-9-6) darc.const.PATH\_DB (*built-in variable*), [5](#page-8-2) darc.const.PATH\_ID (*built-in variable*), [5](#page-8-2) darc.const.PATH\_LN (*built-in variable*), [5](#page-8-2) darc.const.PATH\_MISC (*built-in variable*), [5](#page-8-2) darc.const.PATH\_QR (*built-in variable*), [5](#page-8-2) darc.const.PATH\_QS (*built-in variable*), [5](#page-8-2) darc.const.PROXY\_BLACK\_LIST (*built-in variable*), [7](#page-10-3) darc.const.PROXY\_WHITE\_LIST (*built-in variable*), [7](#page-10-3) darc.const.REBOOT (*built-in variable*), [3](#page-6-18) darc.const.ROOT (*built-in variable*), [4](#page-7-4) darc.const.SE\_EMPTY (*built-in variable*), [6](#page-9-6) darc.const.SE\_WAIT (*built-in variable*), [6](#page-9-6) darc.const.TIME\_CACHE (*built-in variable*), [6](#page-9-6) darc.const.VERBOSE (*built-in variable*), [3](#page-6-18) darc.db.QR\_LOCK (*built-in variable*), [2](#page-5-0) darc.db.QS\_LOCK (*built-in variable*), [2](#page-5-0)

darc.save.\_SAVE\_LOCK (*built-in variable*), [1](#page-4-5) darc.submit.API\_NEW\_HOST (*built-in variable*), [1](#page-4-5) darc.submit.API\_REQUESTS (*built-in variable*), [1](#page-4-5) darc.submit.API\_RETRY (*built-in variable*), [1](#page-4-5) darc.submit.API\_SELENIUM (*built-in variable*), [1](#page-4-5) darc.submit.PATH\_API (*built-in variable*), [1](#page-4-5) DARC\_CHECK (*built-in variable*), [15](#page-18-10) DARC\_CHECK\_CONTENT\_TYPE (*built-in variable*), [15](#page-18-10) DARC\_CPU (*built-in variable*), [15](#page-18-10) DARC\_DEBUG (*built-in variable*), [15](#page-18-10) DARC\_FORCE (*built-in variable*), [15](#page-18-10) DARC\_MULTIPROCESSING (*built-in variable*), [15](#page-18-10) DARC\_MULTITHREADING (*built-in variable*), [16](#page-19-7) DARC\_REBOOT (*built-in variable*), [15](#page-18-10) DARC\_USER (*built-in variable*), [16](#page-19-7) DARC\_VERBOSE (*built-in variable*), [15](#page-18-10)

### F

FREENET\_ARG (*built-in variable*), [20](#page-23-1) FREENET\_PATH (*built-in variable*), [20](#page-23-1) FREENET\_PORT (*built-in variable*), [20](#page-23-1) FREENET\_RETRY (*built-in variable*), [20](#page-23-1) FREENET\_WAIT (*built-in variable*), [20](#page-23-1)

### I

I2P\_ARG (*built-in variable*), [19](#page-22-2) I2P\_PORT (*built-in variable*), [19](#page-22-2) I2P\_RETRY (*built-in variable*), [19](#page-22-2) I2P\_WAIT (*built-in variable*), [19](#page-22-2)

### L

LINK\_BLACK\_LIST (*built-in variable*), [17](#page-20-7) LINK\_WHITE\_LIST (*built-in variable*), [17](#page-20-7)

### M

MIME\_BLACK\_LIST (*built-in variable*), [17](#page-20-7) MIME\_WHITE\_LIST (*built-in variable*), [17](#page-20-7)

### P

PATH\_DATA (*built-in variable*), [16](#page-19-7) PROXY\_BLACK\_LIST (*built-in variable*), [17](#page-20-7) PROXY\_WHITE\_LIST (*built-in variable*), [17](#page-20-7)

# S

SE\_WAIT (*built-in variable*), [16](#page-19-7)

# T

TIME\_CACHE (*built-in variable*), [16](#page-19-7) TOR\_CFG (*built-in variable*), [19](#page-22-2) TOR\_CTRL (*built-in variable*), [18](#page-21-6) TOR\_PASS (*built-in variable*), [18](#page-21-6) TOR\_PORT (*built-in variable*), [18](#page-21-6) TOR\_RETRY (*built-in variable*), [18](#page-21-6) TOR\_STEM (*built-in variable*), [18](#page-21-6) TOR\_WAIT (*built-in variable*), [18](#page-21-6)

# Z

ZERONET\_ARG (*built-in variable*), [20](#page-23-1) ZERONET\_PATH (*built-in variable*), [20](#page-23-1) ZERONET\_PORT (*built-in variable*), [19](#page-22-2) ZERONET\_RETRY (*built-in variable*), [19](#page-22-2) ZERONET\_WAIT (*built-in variable*), [19](#page-22-2)